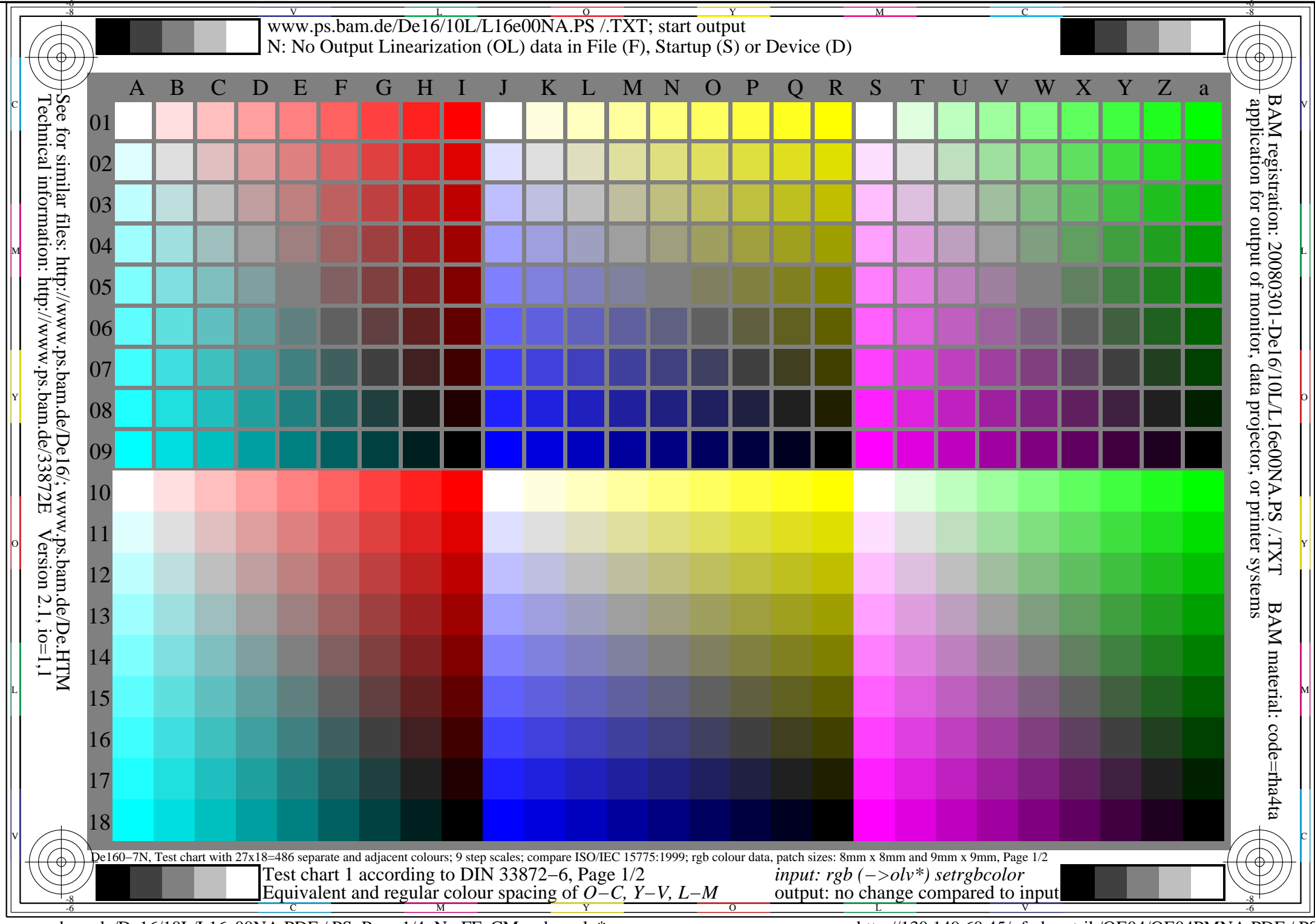

www.ps.bam.de/De16/10L/L16e00NA.PDF /.PS, Page 1/4, No FF\_CM: rgb−>olv\* http://130.149.60.45/~farbmetrik/OE04/OE04PMNA.PDF /.PS

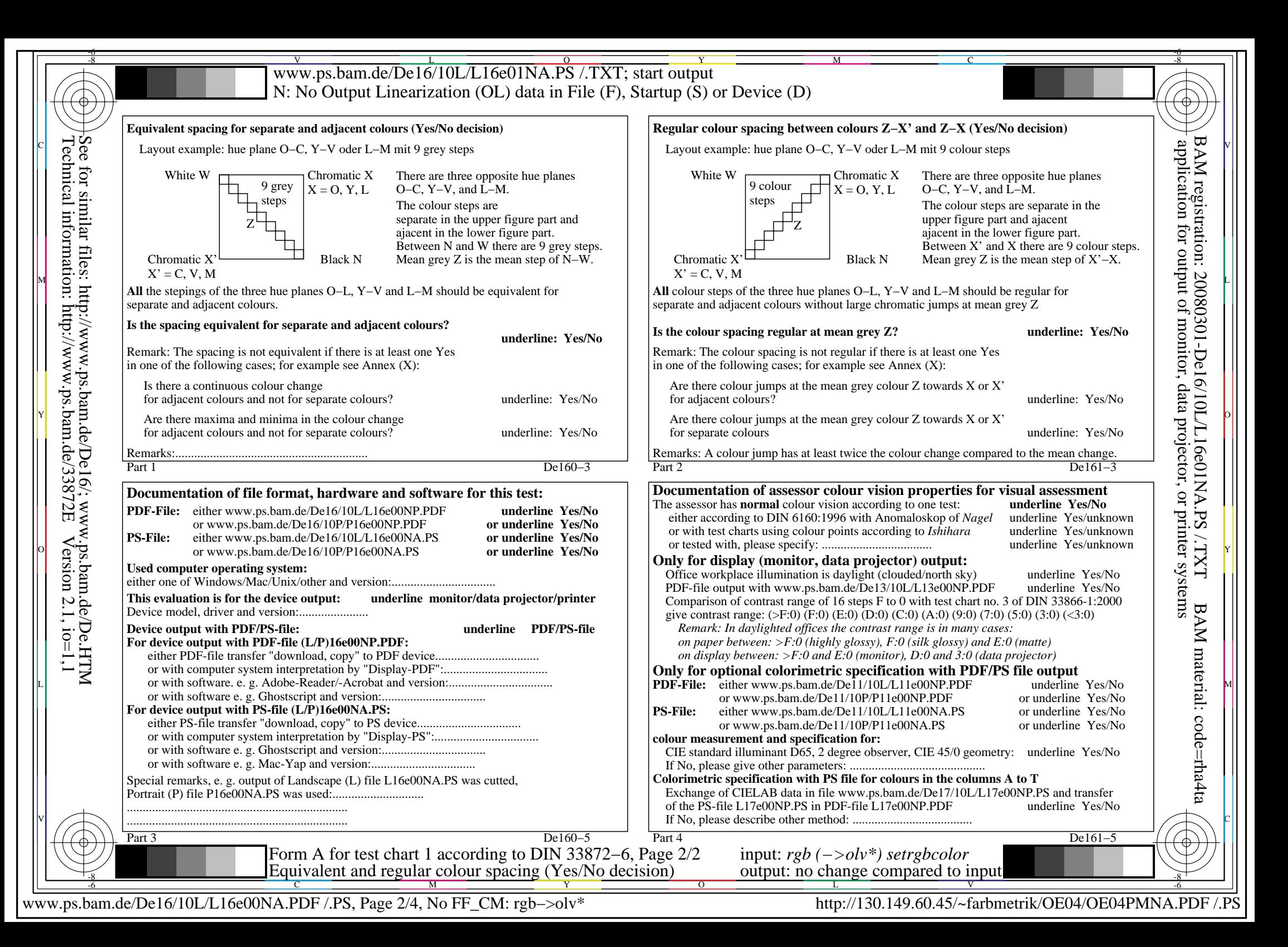

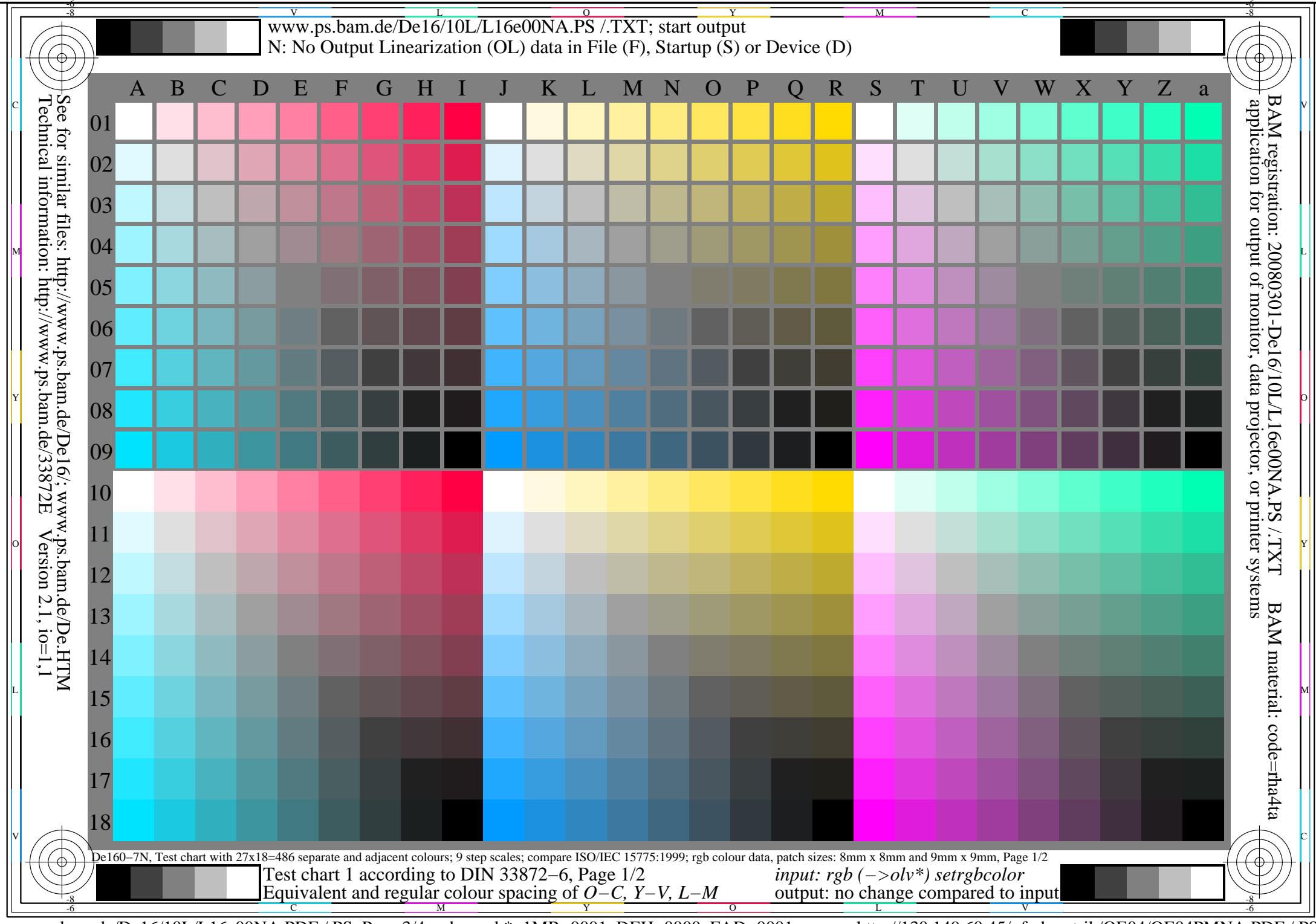

www.ps.bam.de/De16/10L/L16e00NA.PDF /.PS, Page 3/4, rgb−>rgb\*; 1MR−0001, DEH−0000, FAD−0001 http://130.149.60.45/~farbmetrik/OE04/OE04PMNA.PDF /.PS

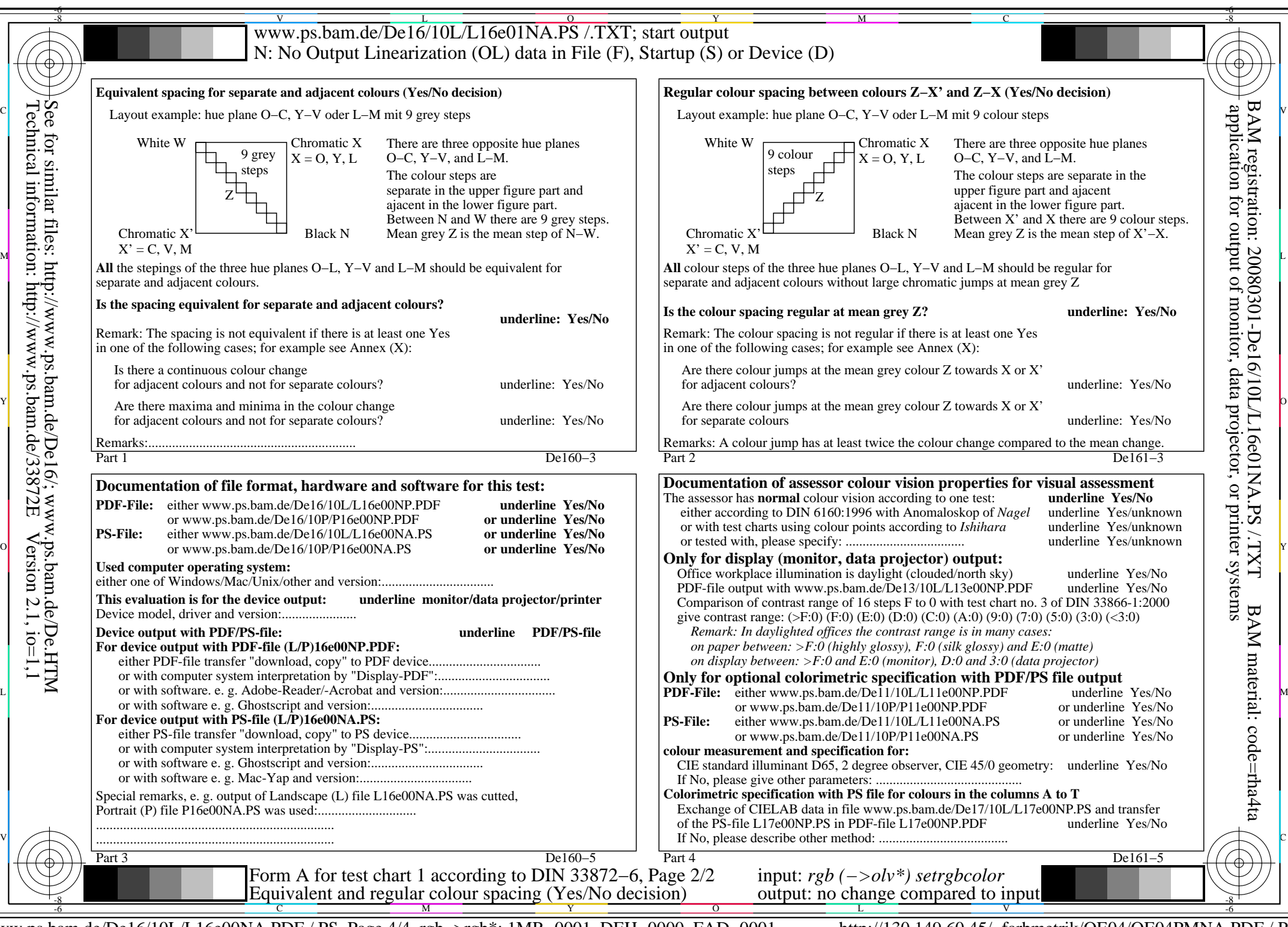

www.ps.bam.de/De16/10L/L16e00NA.PDF /.PS, Page 4/4, rgb−>rgb\*; 1MR−0001, DEH−0000, FAD−0001 http://130.149.60.45/~farbmetrik/OE04/OE04PMNA.PDF /.PS

V

L

O

Y

M

C